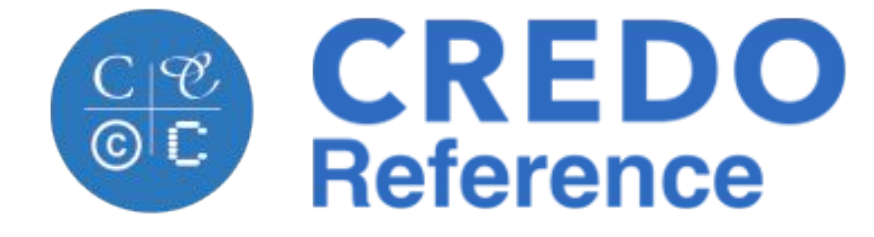

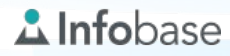

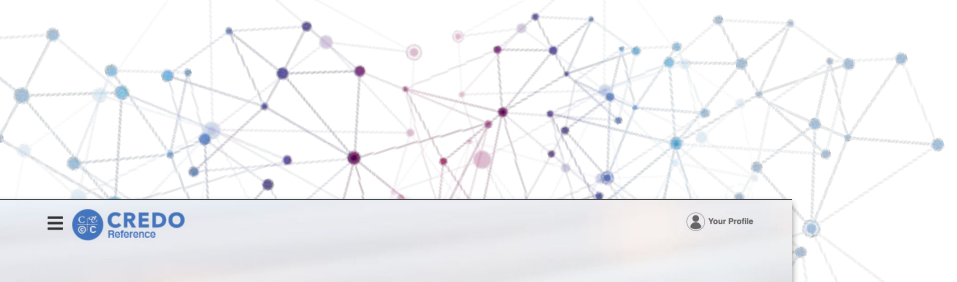

**Advanced Search** 

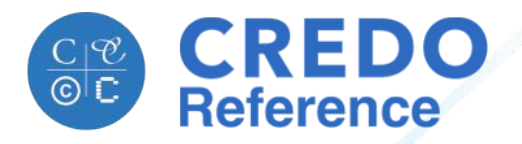

#### Background Information to Start Your Research

Searching 2,142,179 full text articles in 906 titles from 108 publishers Q

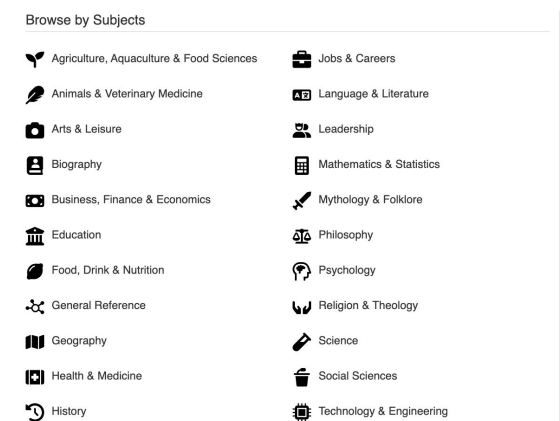

**VISUAL EXPLORATION**  $\bullet$  Mind Map Use this tool to explore related concepts **RESEARCH VIDEOS** How to Avoid Bias in Your Searches How to Find Relevant Sources How to Select a Topic Research Questions to Your Conclusion Using Pre-Research to Understand Your Topic What To Do When Your Topic is Too **Broad** Why You Need Many Sources

A starting point for students new to academic research that offers premier reference content on a simple instruction-friendly platform.

# Starting Research Can Be Overwhelming

# **Beginning Researchers…**

- Don't know where to start
- Don't know how to evaluate sources
- See too many entry points to academic resources
- See the information landscape grow more chaotic every day
- Might not ask for help

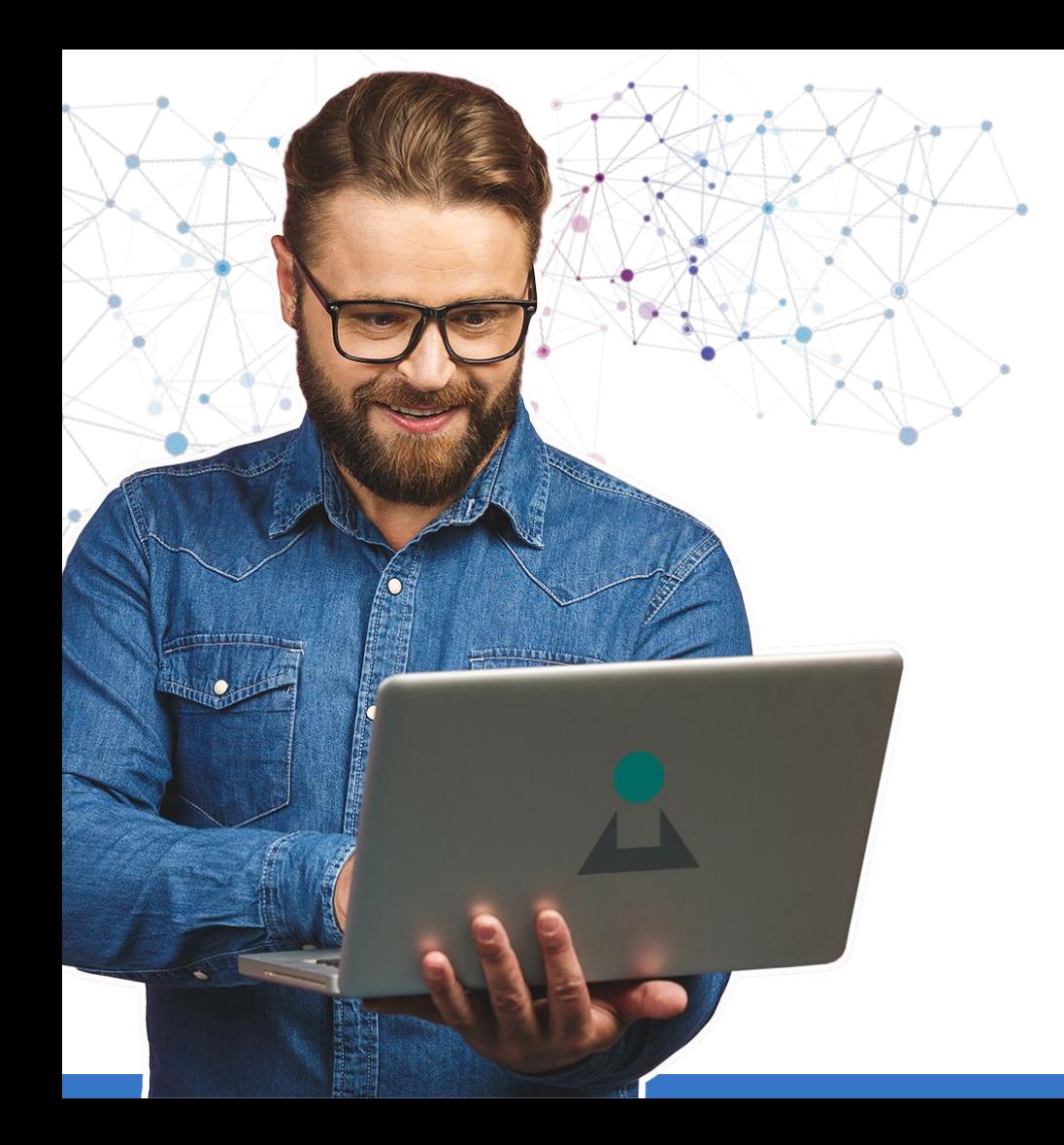

# **Credo Reference offers…**

- Academic content to build a solid research foundation.
- Interactive tools to help researchers expand or narrow their focus.
- Simple integrations that enable the discovery and usage of all of your library's academic resources.

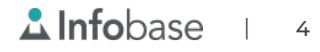

## Premier Reference Content

*Credo Reference* is a true academic alternative to Wikipedia, offering world-class reference to beginning researchers and faculty building introductory courses.

We offer thousands of full-text titles and images from 100+ premier reference publishing partners.

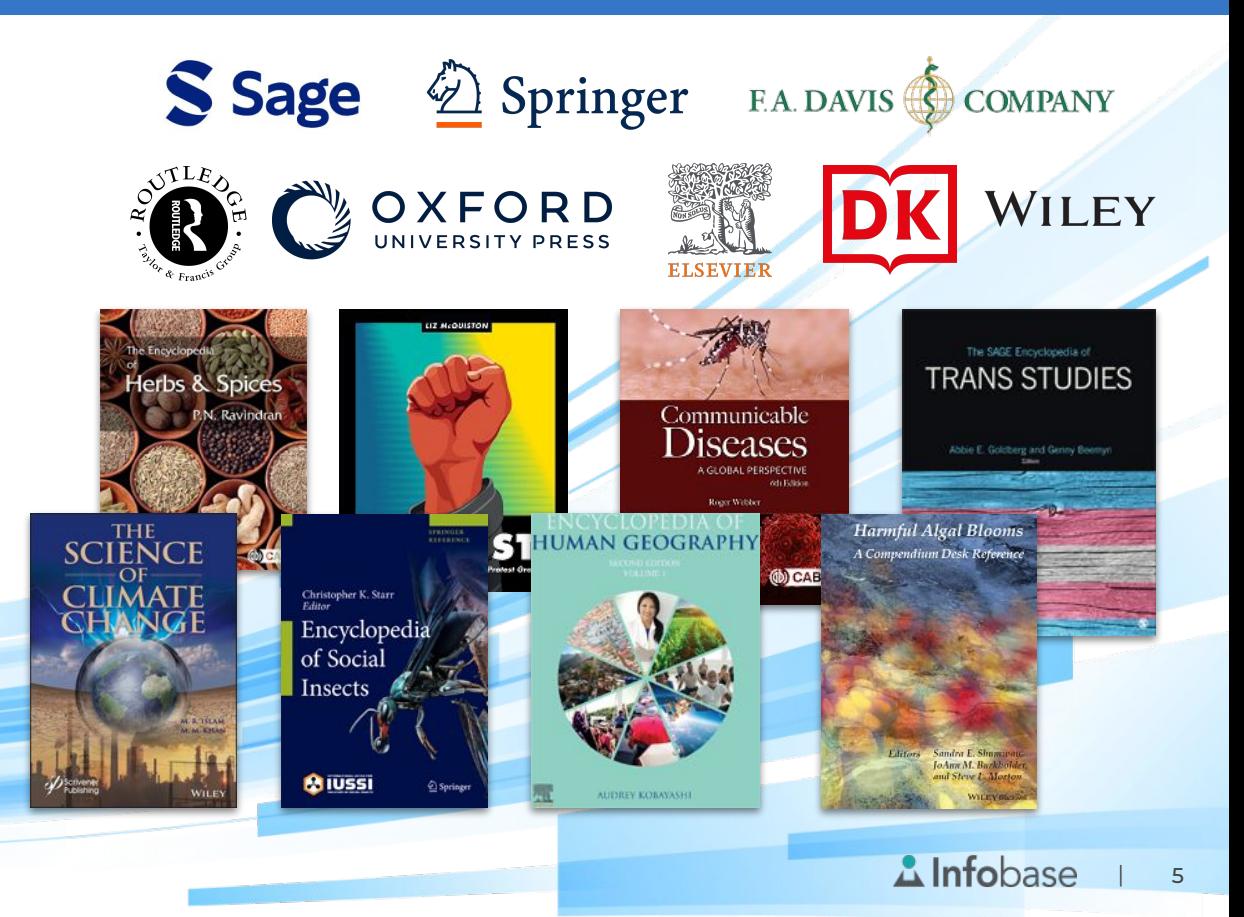

# Exploratory Search Tools

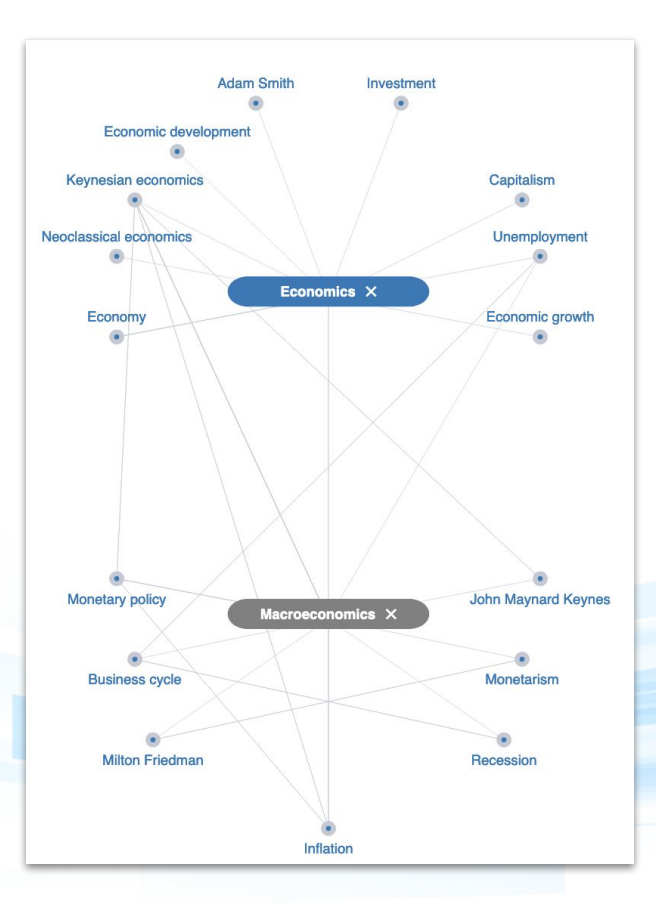

Encourage exploratory search and challenge your students to expand their research into unfamiliar topics.

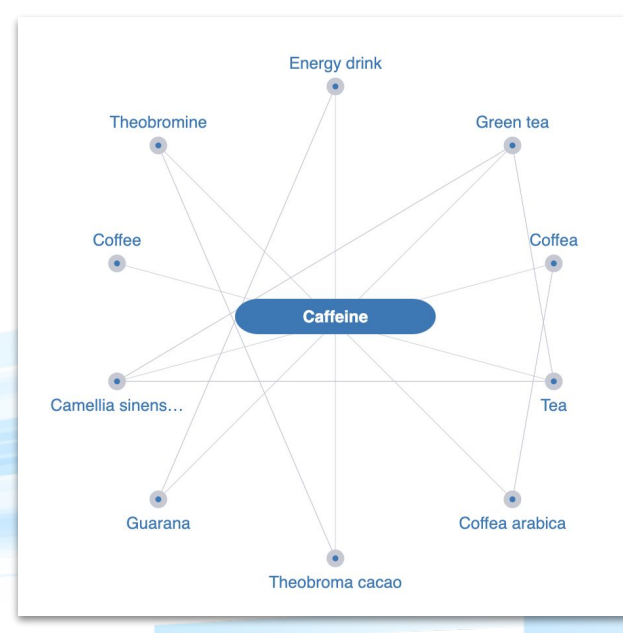

 $\Delta$ Infobase | 6

## Aid the Discovery of Trusted Academic Resources

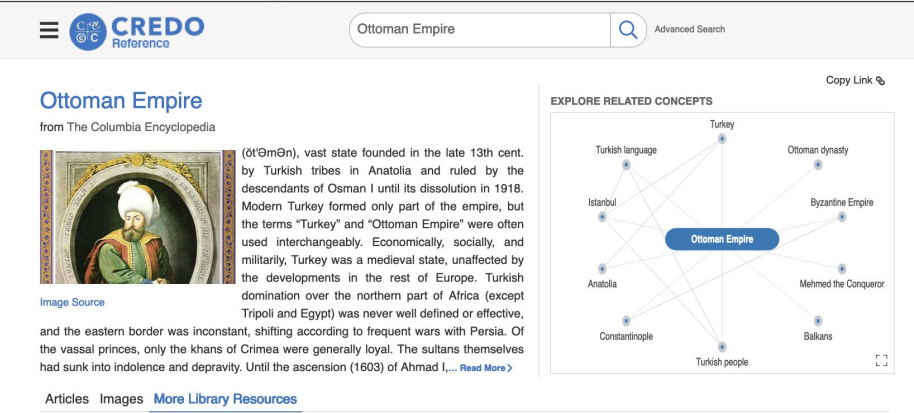

#### **JSTOR**

Includes full-text articles from over 1000 leading academic journals across the humanities, social sciences and sciences, as well as select monographs and other materials.

Ottoman Tobacco Pipes from Khan et-Tujjar - מקטרות החרס מחנות תגרים (ח'אן א־תוג'אר) Anastasia Shapiro, שפירו , 'Atiqot / 2022-01-01', 107', ברך 107'

The Ottoman <em>Tanzimat</em> and the Constitution

Wajih Kawtharani, AlMuntaqa, Vol. 1, No. 1, 2018-04-01, This study is rooted in the various contexts in which the Ottomans adopted the Tanzimat, a series of reforms in the 19th century, which later gave rise...

Agents or Pawns?: Nationalism and Ottoman Children during the Great War Nazan Maksudyan, Journal of the Ottoman and Turkish Studies Association, Vol. 3, No. 1, 2016-05-01, Abstract From the midnineteenth century onwards, and especially during the First World War, children were part of nationalist, class, and religious...

See all results >

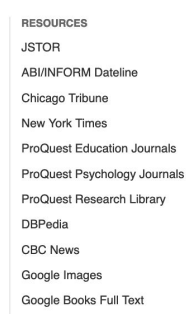

Guide researchers toward simple next steps in their studies with seamless access to the other eresources your library invests in.

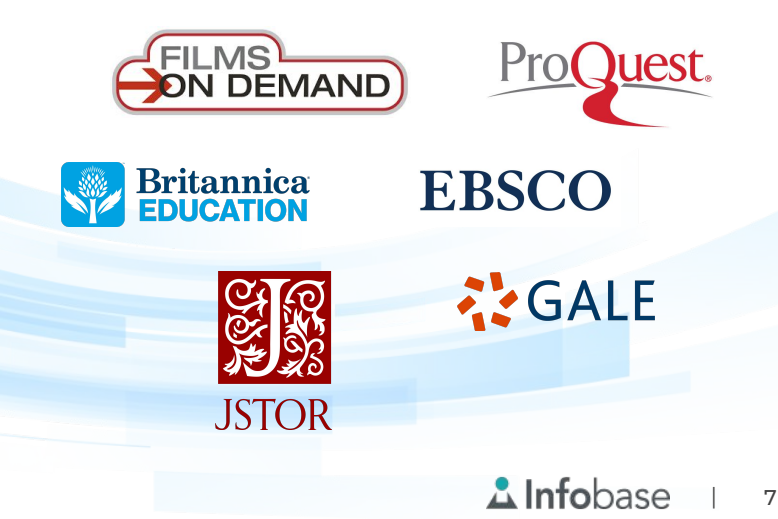

# Authentication and 3rd Party Integration

IP, UN/PW, Proxy, OpenAthens, Shibboleth, Library Card Authentication

MARC records for all titles

Content indexed in all major discovery services  $\bullet$ 

**ExLibris Primo** 

**Summon** 

Sy WorldCat<sup>®</sup><br>Discovery Services

**OEBSCO** 

**Discovery Service** 

**A**Infobase | 8

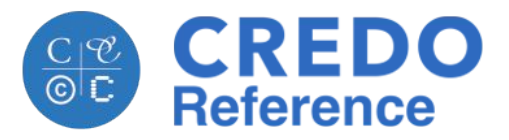

# Platform Tour

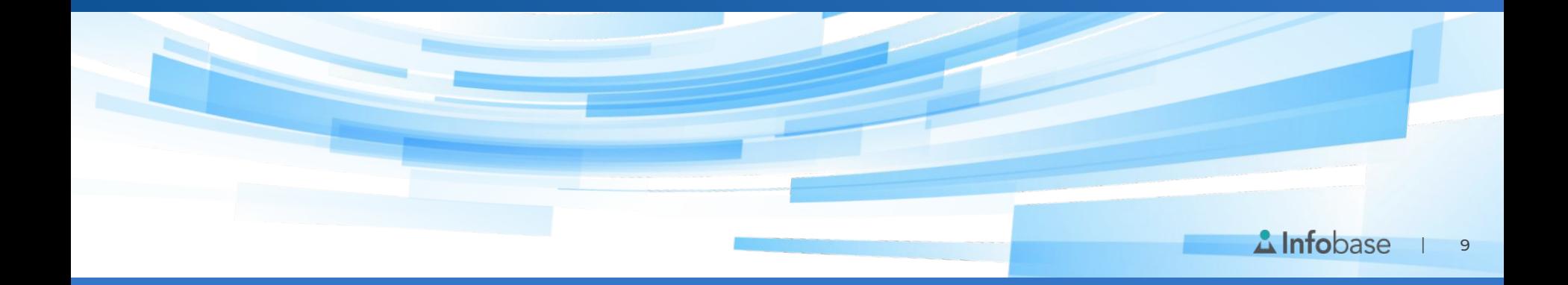

### Home Page

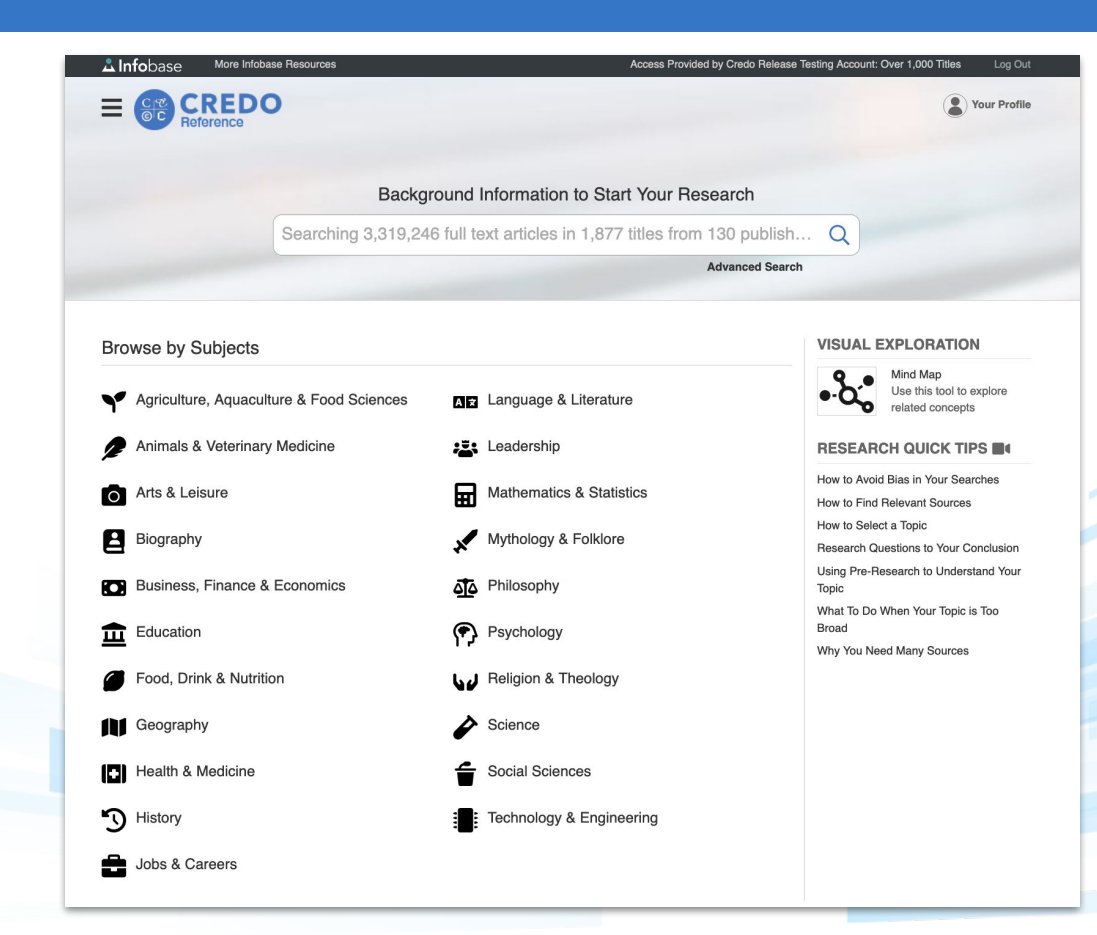

Our homepage is built with the beginning researcher in mind.

Displaying our breadth of content, students can launch their research with a keyword search or advanced search, or browse by subject.

*PLUS* - Research Quick Tips offer brief point of need video research tips.

> $\Delta$ Infobase | 10

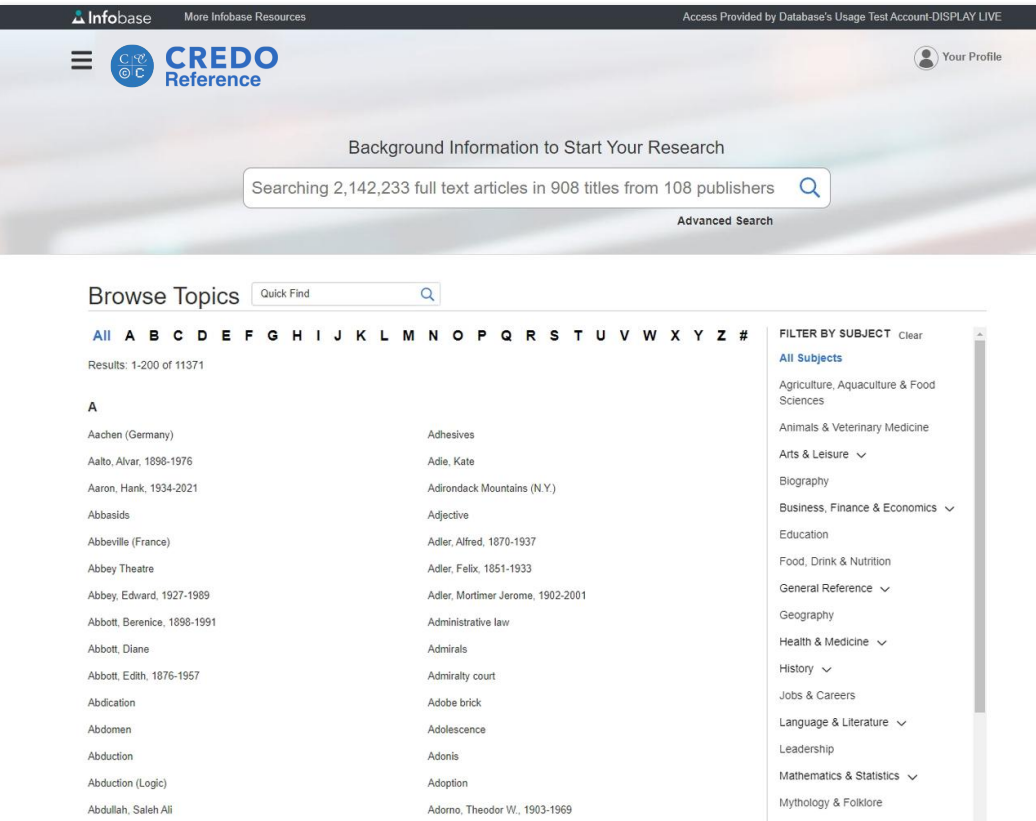

Students looking to write their first research paper can browse more than 11,000 popular topics by subject or alphabetically.

## Search Results Page: **Built for beginning researchers**

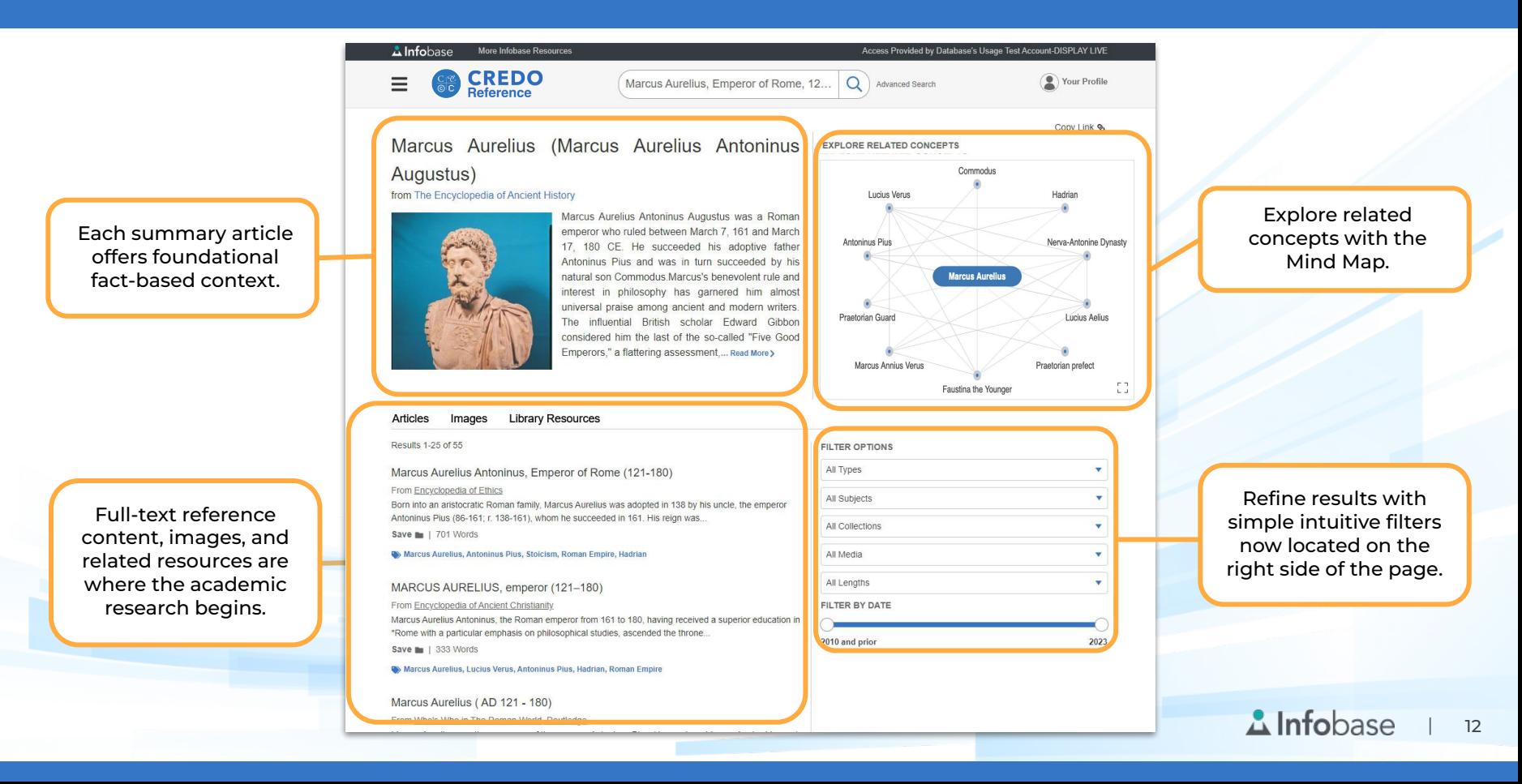

# Search Results Page: **Article View**

Each article includes the full-text of the entry, including any images the article contains.

Explore related concepts with suggestions listed on the right side of the

page.

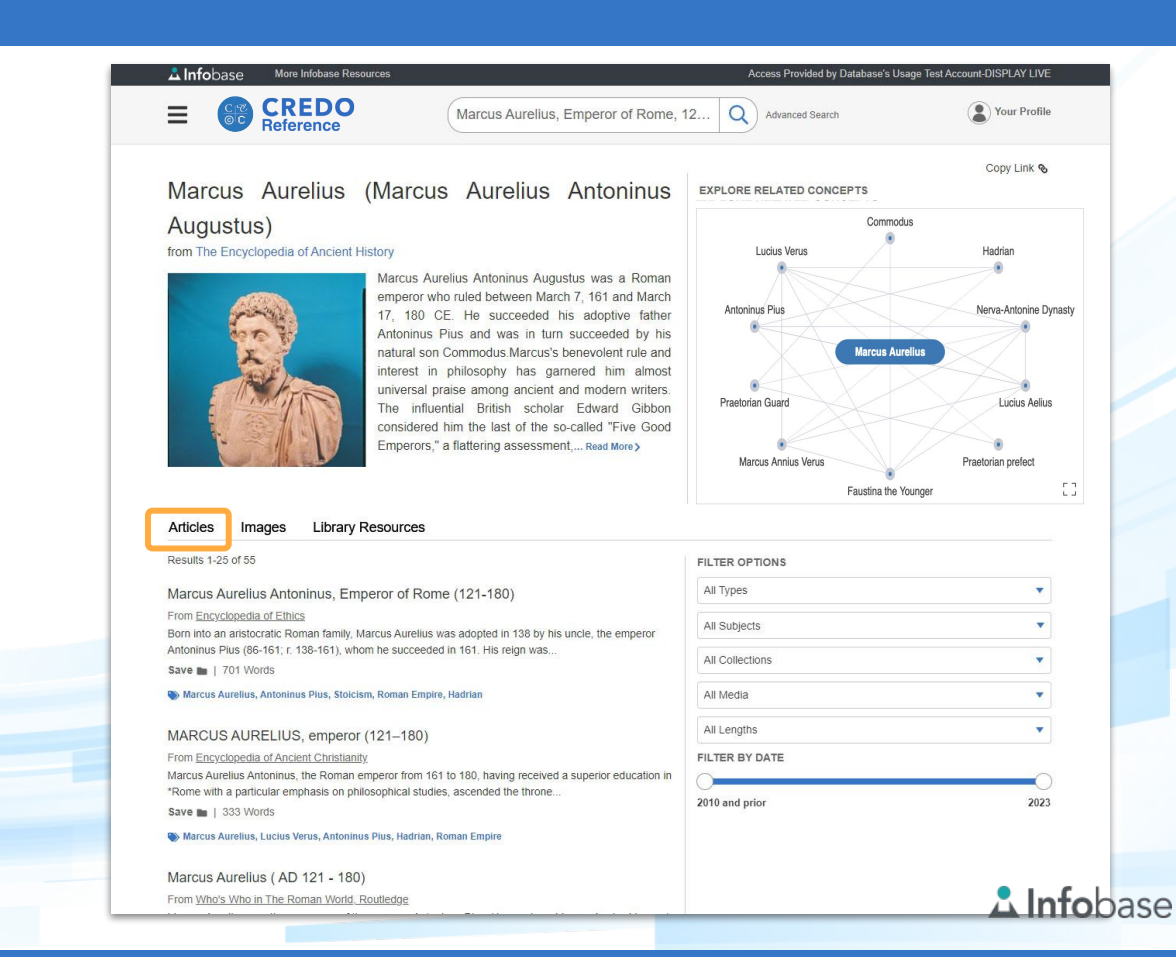

| 13

# Search Results Page: **Image View**

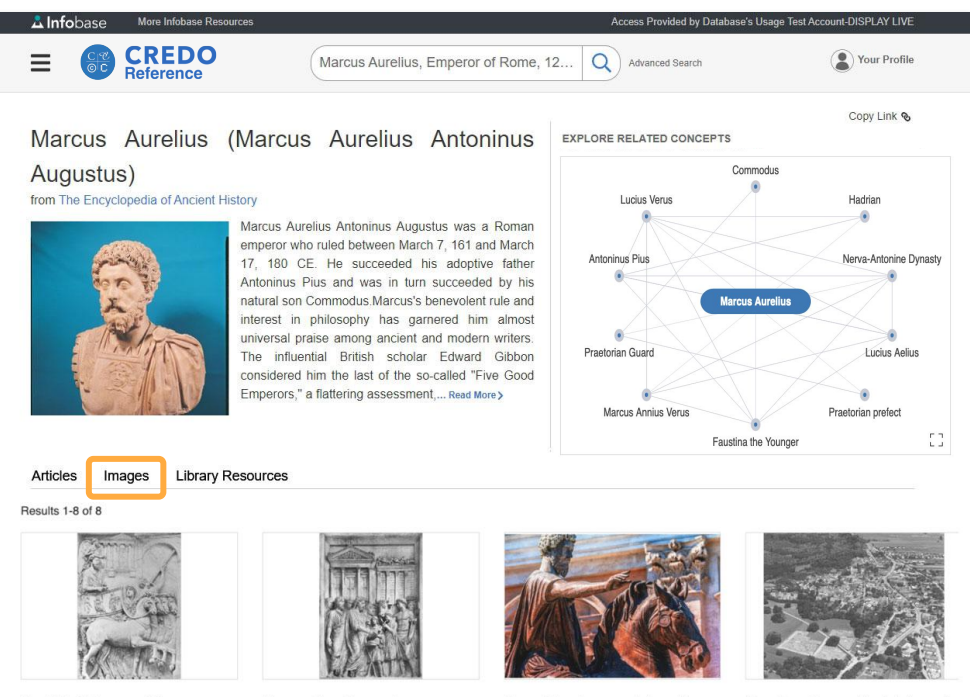

The reference title list contains hundreds of thousands of images that can be used for research and educational purposes.

A relief of Emperor Marcus Aurelius (Hulton/Getty Archive) Marcus Aurelius makes a

Equestrian bronze statue of sacrifice at the Temple of Jupit...

Marcus Aurelius, Capitoline Hil...

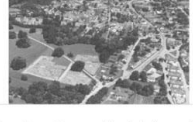

Aurelius, Marcus Aerial view of Carnuntum, a legionary fortres..

**A** Infobase

 $|14|$ 

## Search Results Page: **Federated Search View**

Eliminate research dead ends by allowing seamless access to your library's other valued resources.

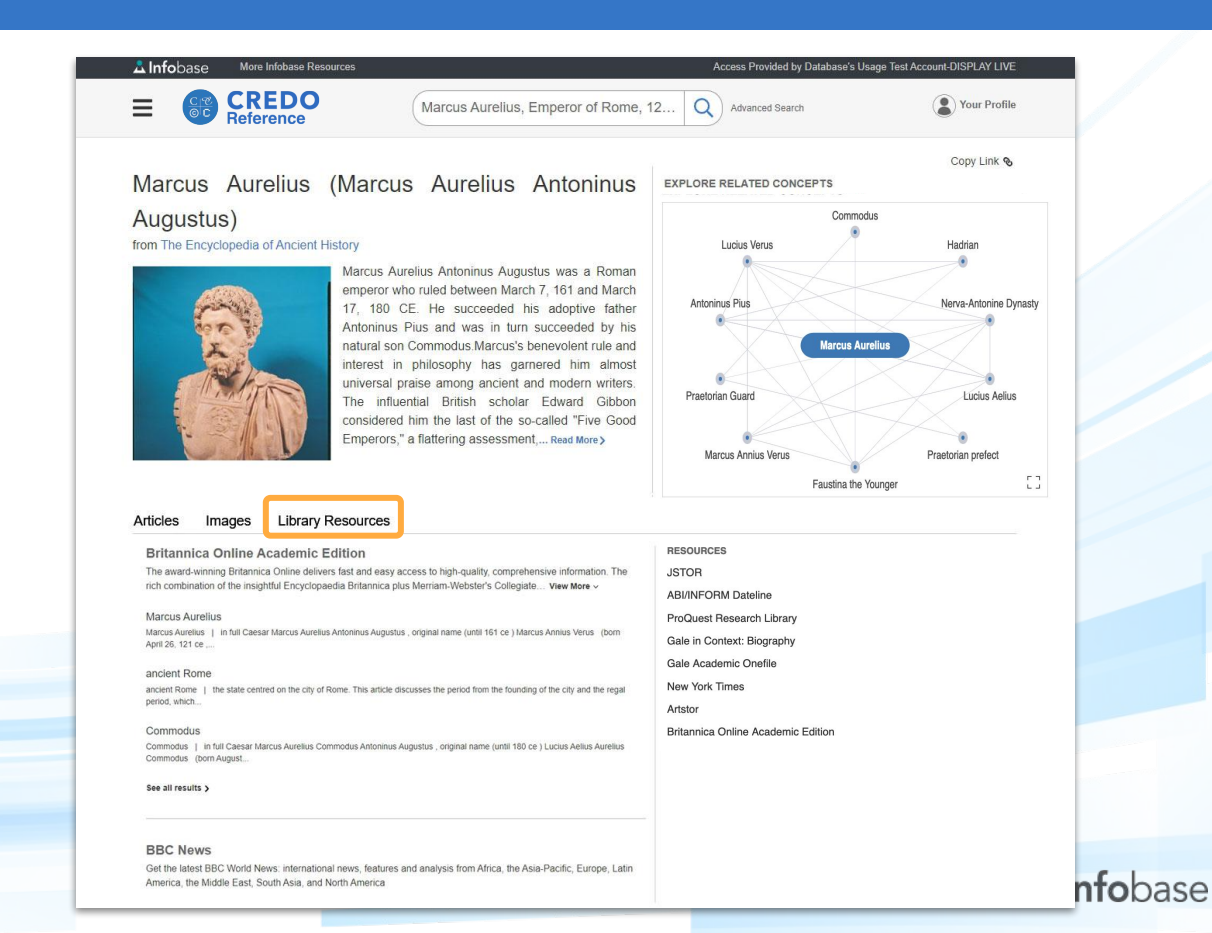

| 15

Encourage exploratory search and uncover related concepts with the Mind Map.

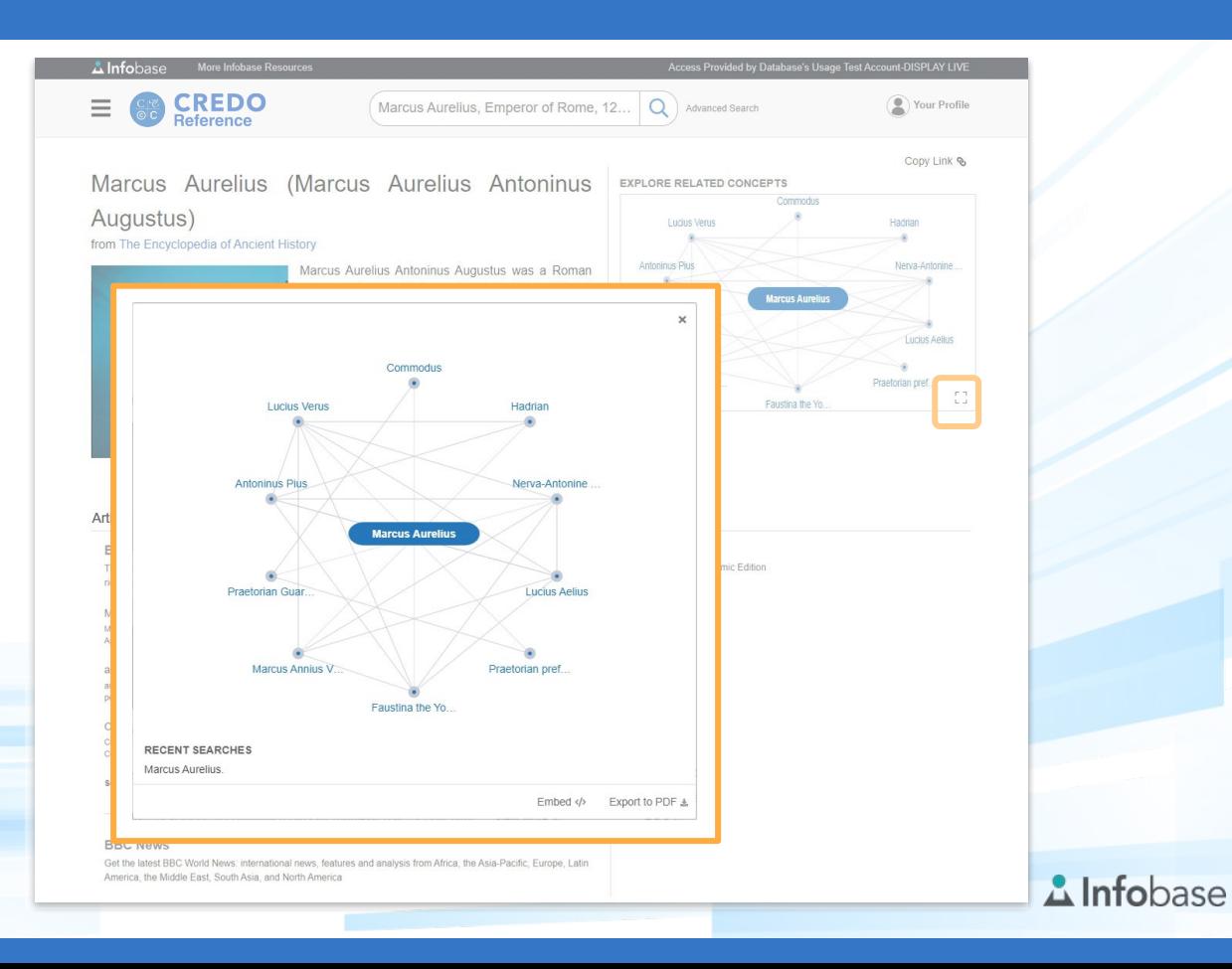

### A Dedicated Page for Mind Map Exploration

 $\equiv$ 

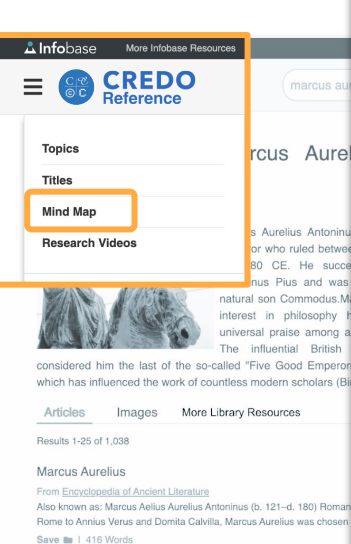

Marcus Aurelius, Antoninus Pius, Roman Empire, Hadrian, Lucius Verus

#### **Marcus Aurelius**

From Chambers Biographical Dictionary surnamed Antoninus originally Marcus Annius Verus AD 121-80 Roman Aurelius was born in Rome, the son of M Annius Verus, a member of a o Save  $\blacksquare$  1.470 Wg

### **CREDO**<br>Reference

### **Mind Map**

Explore Related Terms: This visual tool can help you discover connections between key terms by mapping close relationships. Enter a term in the search bar below and select an option from the dropdown.

Search

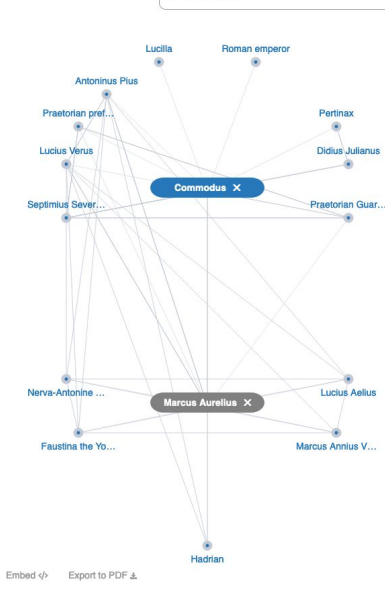

Commodus

#### **RECENT SEARCHES** Marcus Aurelius.

 $\alpha$ 

Articles: 202

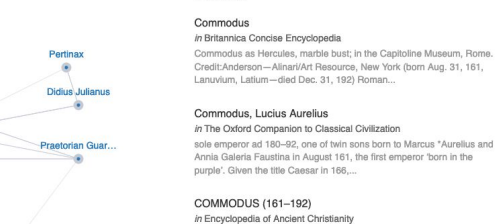

Marcus Aurelius Commodus, who ruled 180-192, was the first Roman emperor born of a reigning father (\* Marcus Aurelius). After an unsuccessful plot against him (hatched by the...

#### Commodus (161 - 192 AD) in Who's Who in The Roman World, Routledge

Q Advanced Search

**EXPLORE RELATED ARTICLES** 

Your Profile

Commodus, the emperor, was born at Lanuvium, the elder surviving son of Marcus Aurelius and Faustina (2) . His full name was Lucius Aelius Aurelius Commodus. He was gradually...

Commodus (Marcus Aurelius Commodus Antoninus) (161-192  $C.E.)$ in Encyclopedia of Ancient Rome

emperor from 180 to 192 C.E. Aurelius Commodus proved to be an unworthy successor to his illustrious father, MARCUS AURELIUS. Born at Lanuvium as one of a pair of twins to Faustina...

#### VIEW ALL RELATED RESULTS >

# Build two-concept Mind Maps with intention and without distraction on the dedicated Mind Map page.

**A** Infobase | 17

# Full-Text Entry Page

Save, Cite, Print, Share, etc., moved below entry heading.

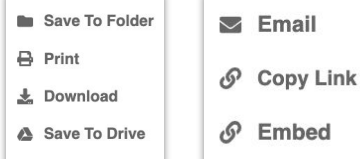

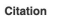

APA Chicago Harvard MLA

This citation has been generated by EasyBib based on APA (6th Edition) formatting standards

View tips on how to cite a database. <sup>O</sup>

Emperor Commodus (160-192) with Hercules' symbols, marble statue, from Esquilino hill. (2014). In Bridgeman Images: DeAgostini Library. Bridgeman. Retrieved June 16, 2023, from https://credopreview.infobase.com/articles/Qm9va0FvdGlibGU6MTEvNzc3. Copy

Note: This citation is computer generated and should be checked against guides.

Export:

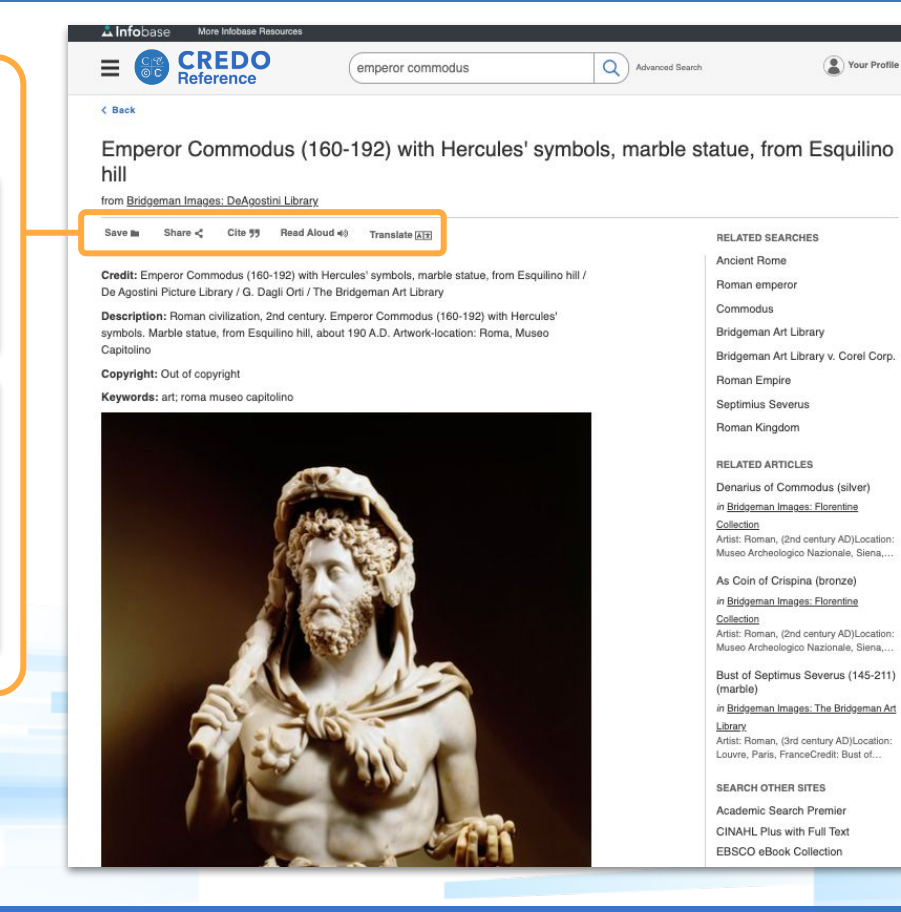

Each article includes the full-text of the entry, including any images the article contains.

Explore related concepts with suggestions listed on the right side of the page.

> $\Delta$ Infobase | 18

Use *Credo* 

*Reference* as a

bookshelf.

Link simple subject

reference shelves to

a LibGuide or

course page.

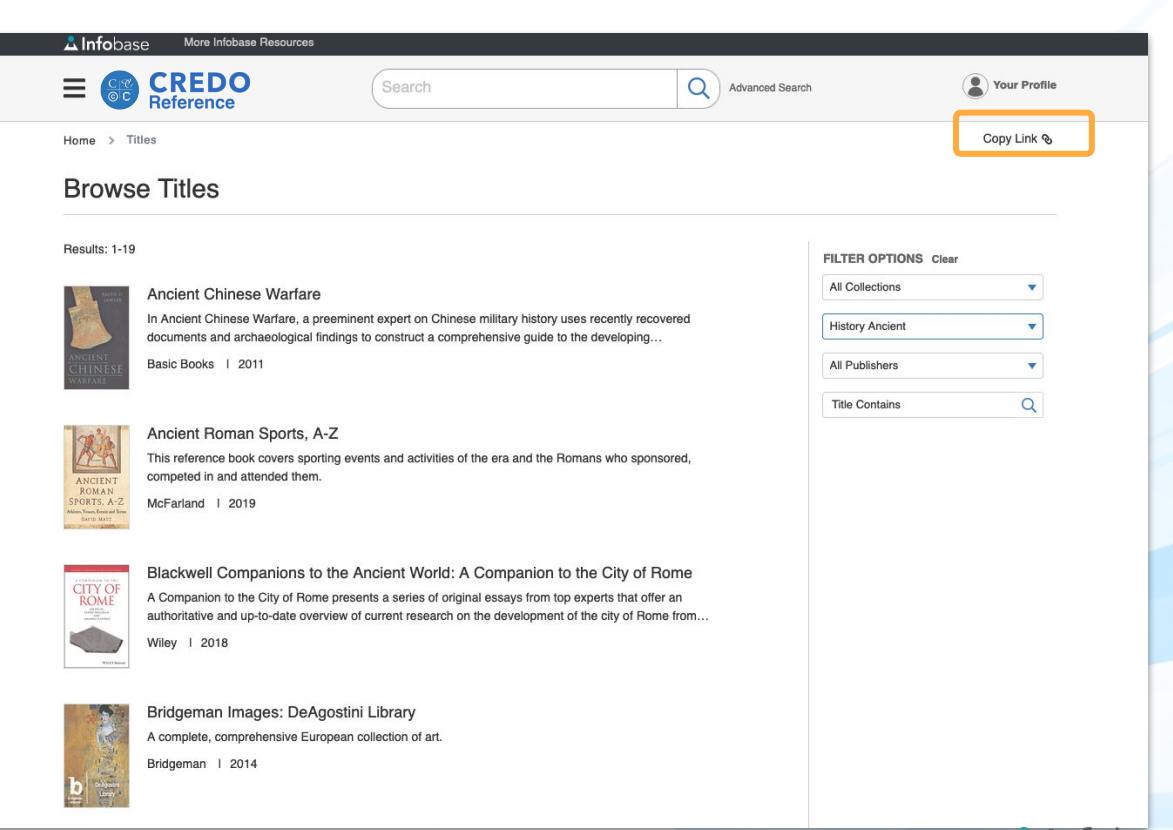

# eBook Landing Page

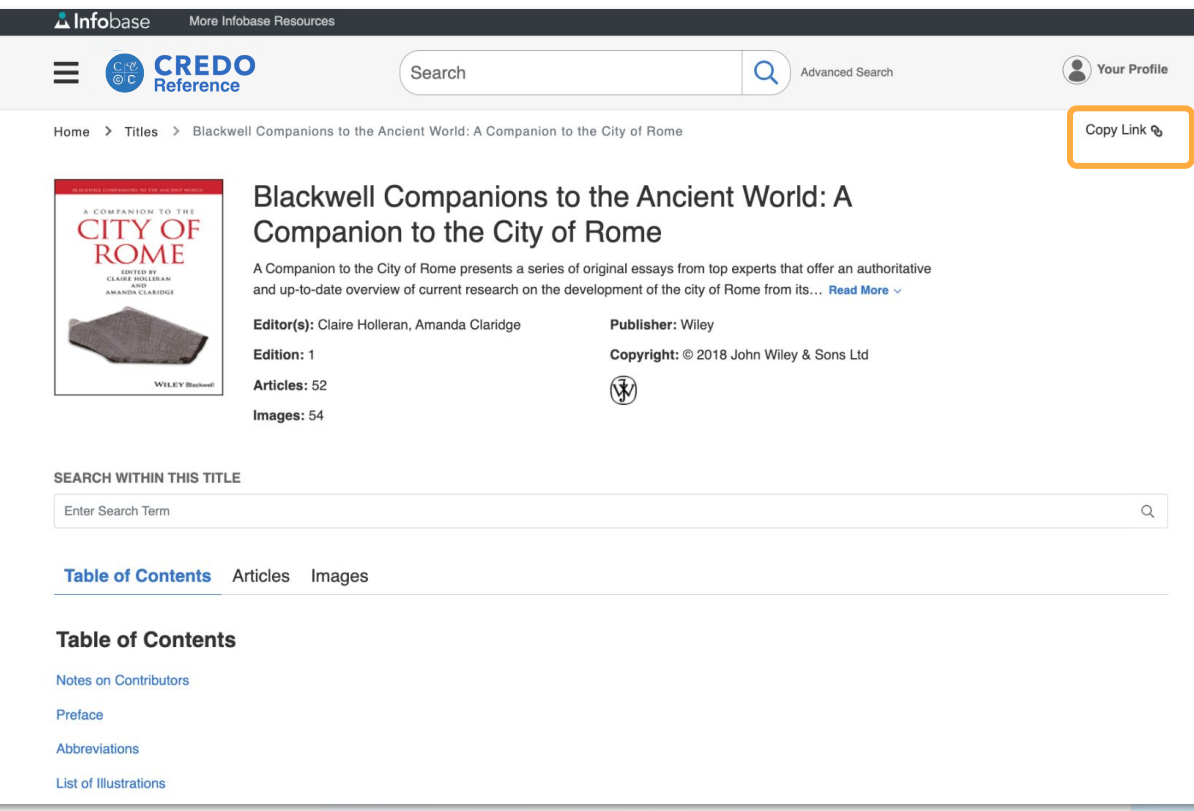

Include full-text subject encyclopedias in online courses or link to individual titles in a LibGuide or library website.

# Advanced Search Page

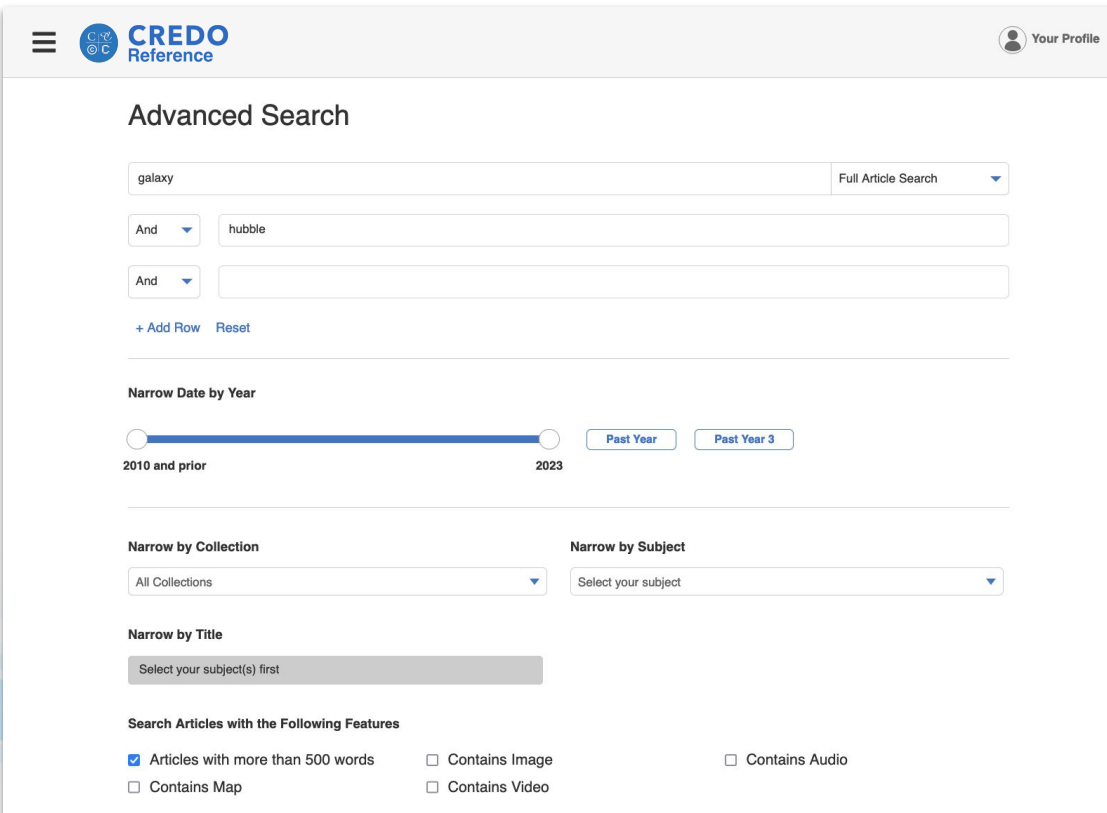

Teach Boolean search techniques and show researchers how to narrow searches by subject, title, collection, and multimedia inclusion.

#### **A** Infobase | 21

# Integrated Admin Portal

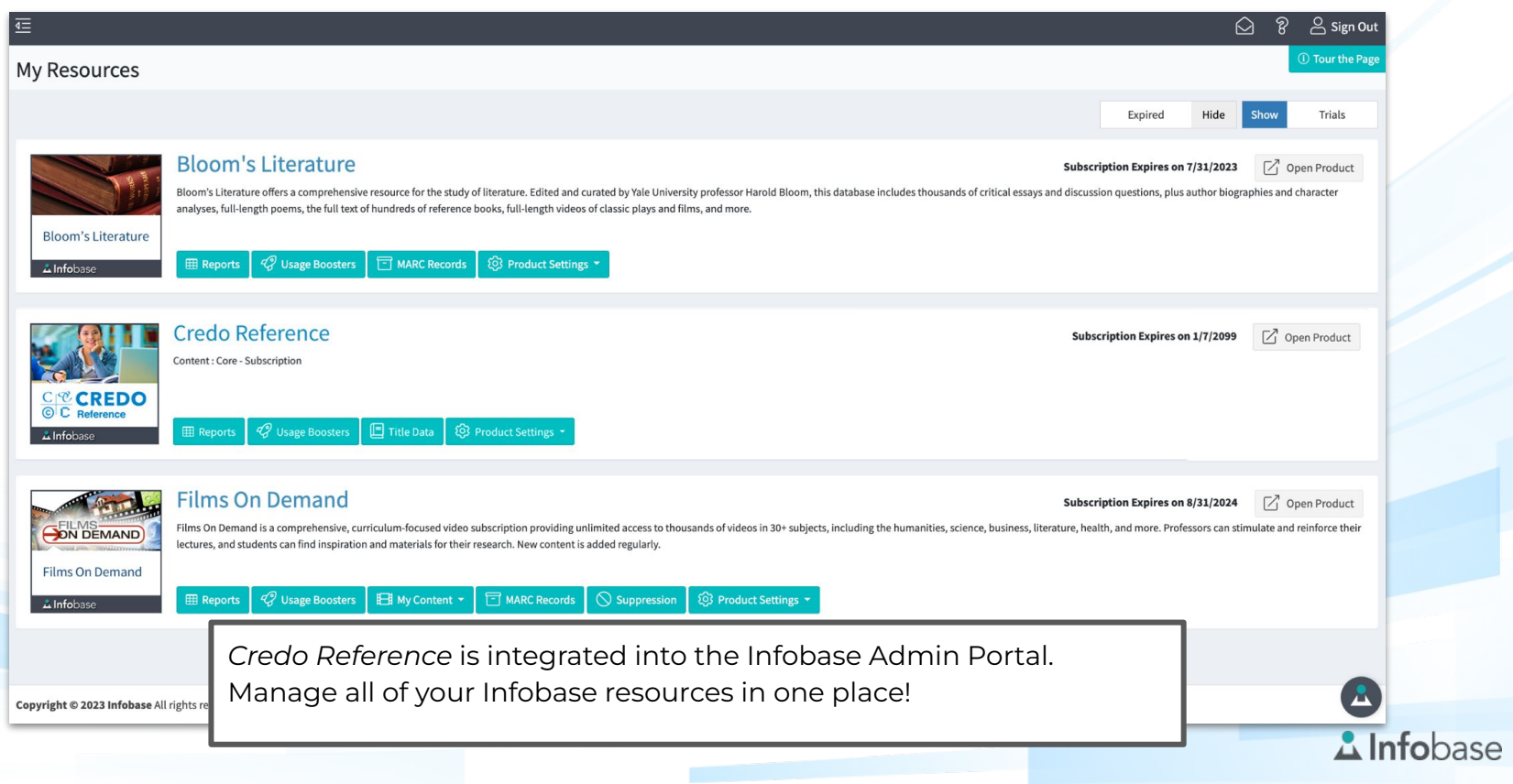

| 22

# Admin Site: Statistics Reporting

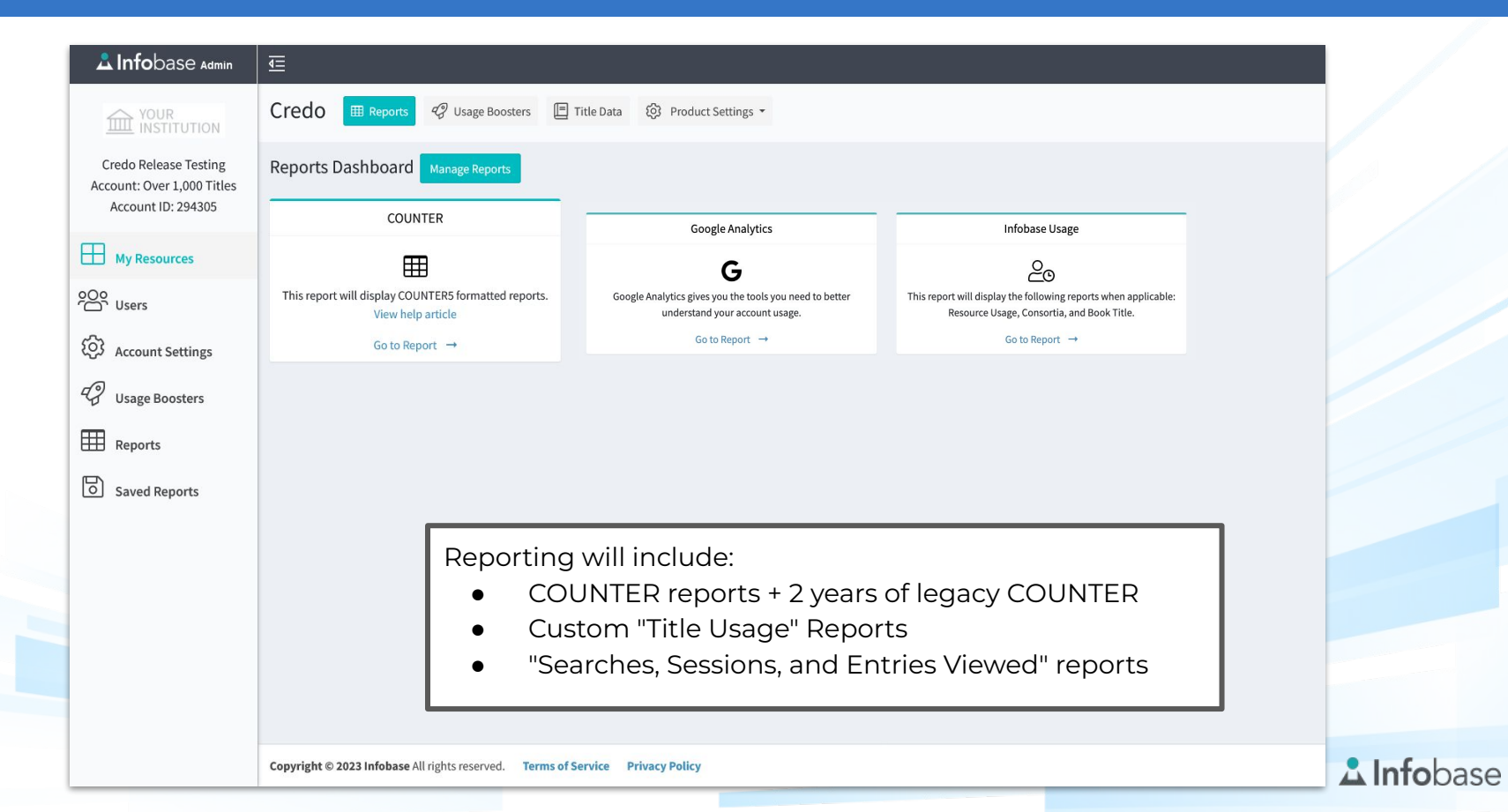

# Admin Site: MARC Records

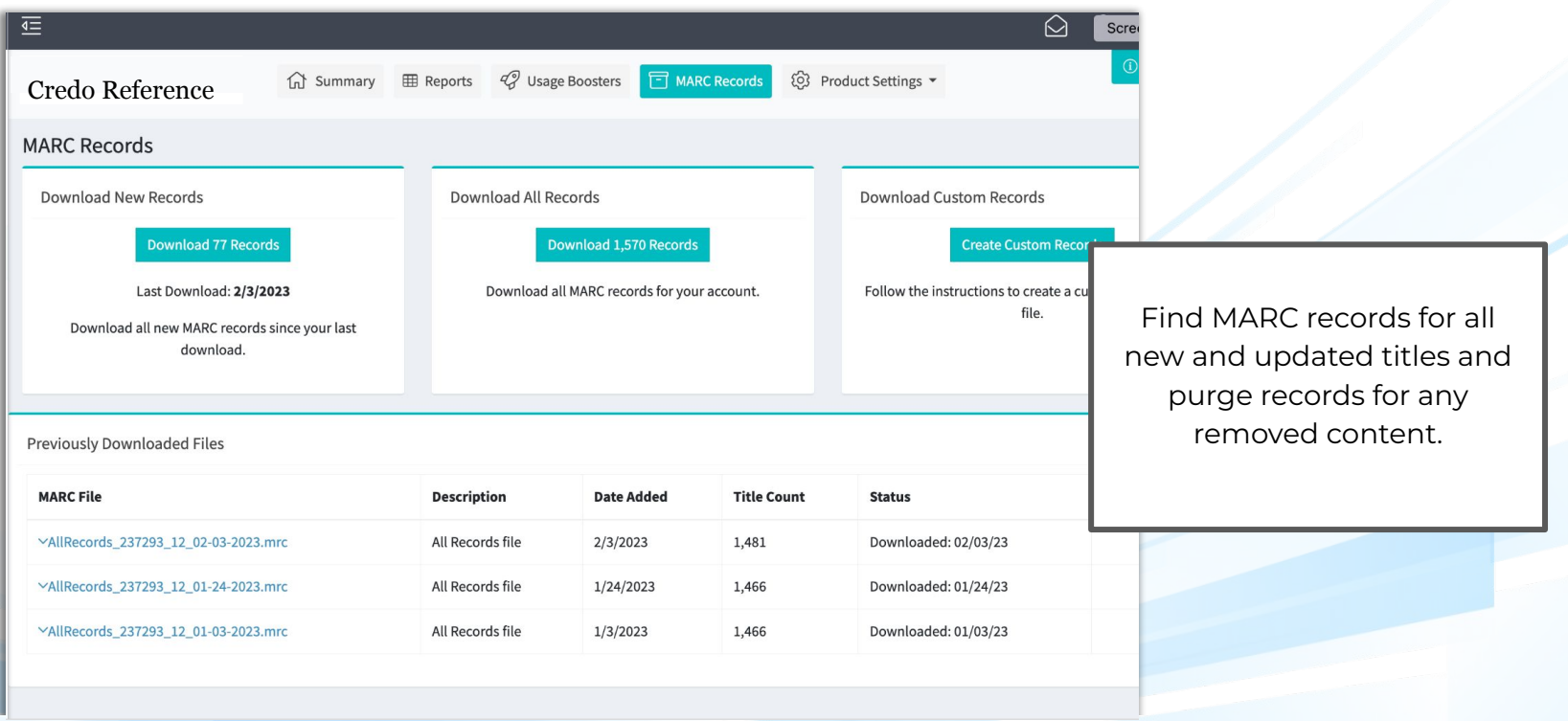

## Admin Site: Title List Management

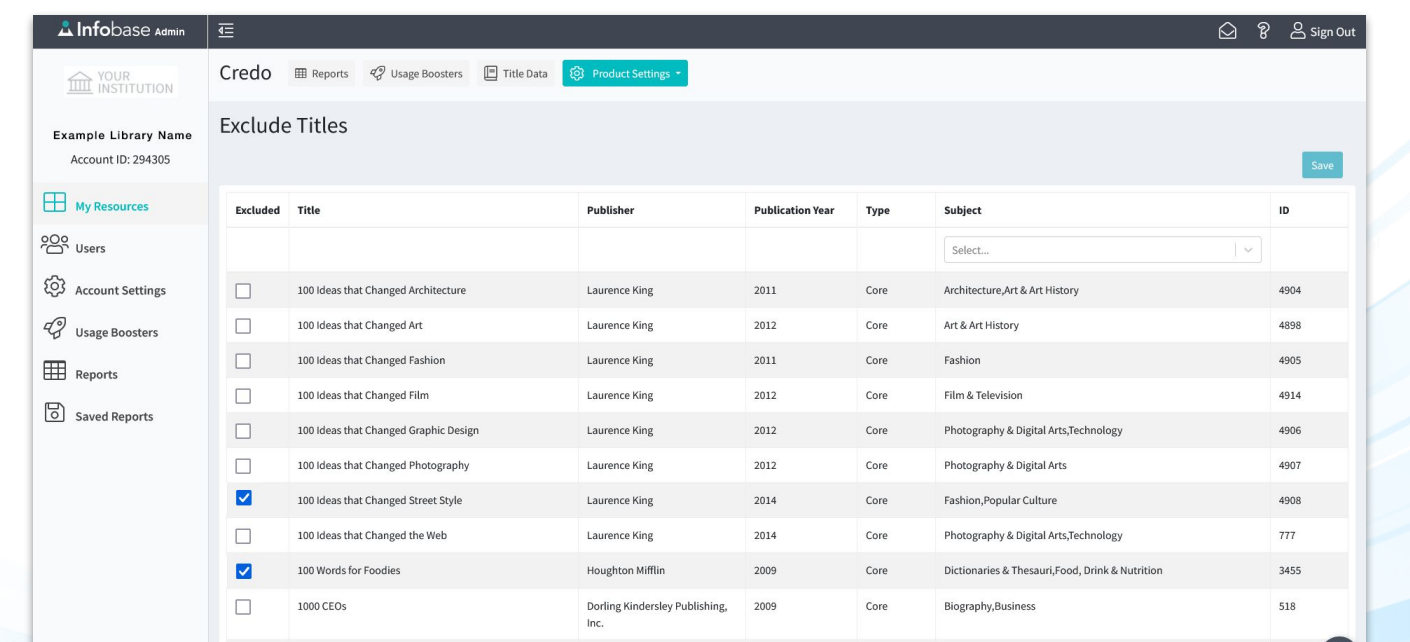

Export and share title information including URL, subject, publisher, and copyright dates.

Curate your collection with in-admin title suppression tools.

# Admin Site: Federated Search URLs

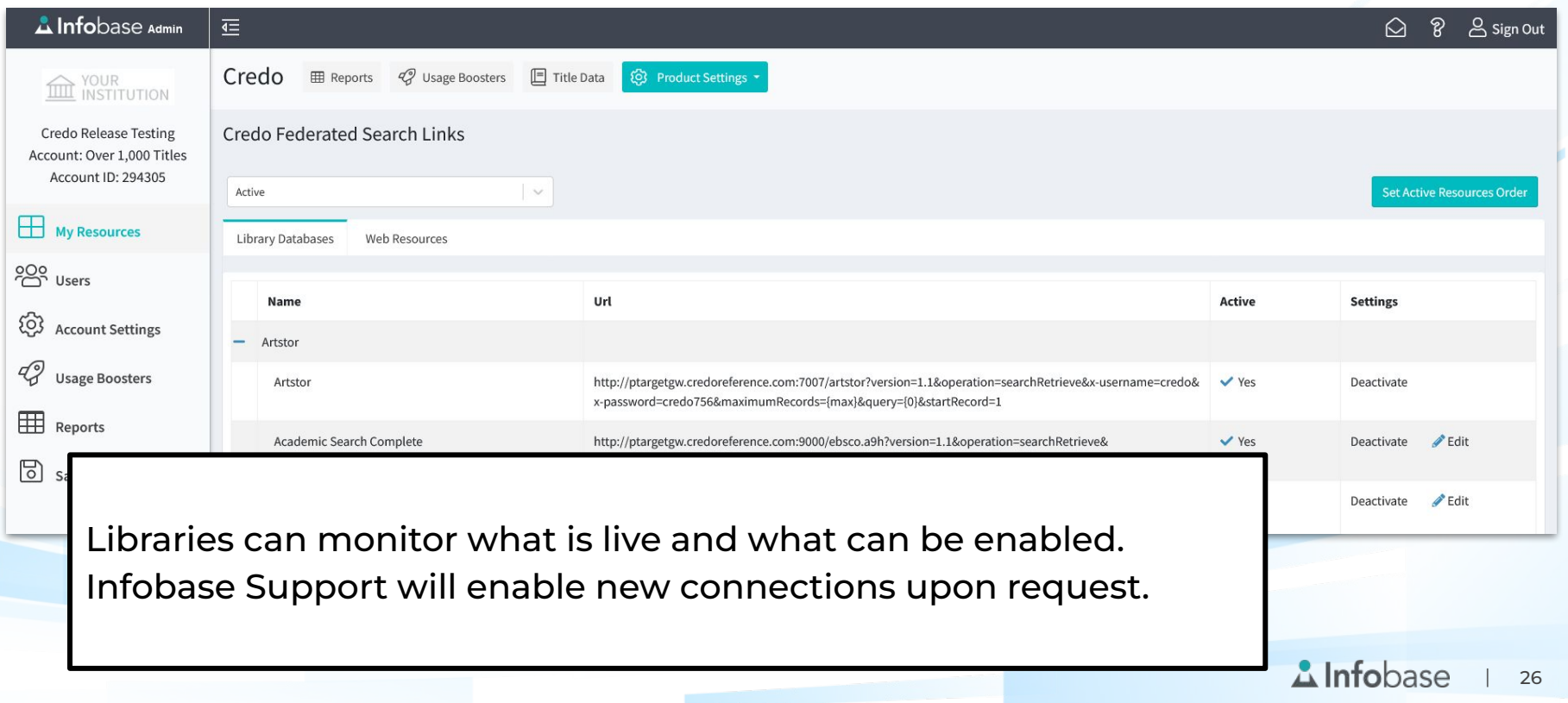

# Admin Site: Preferences

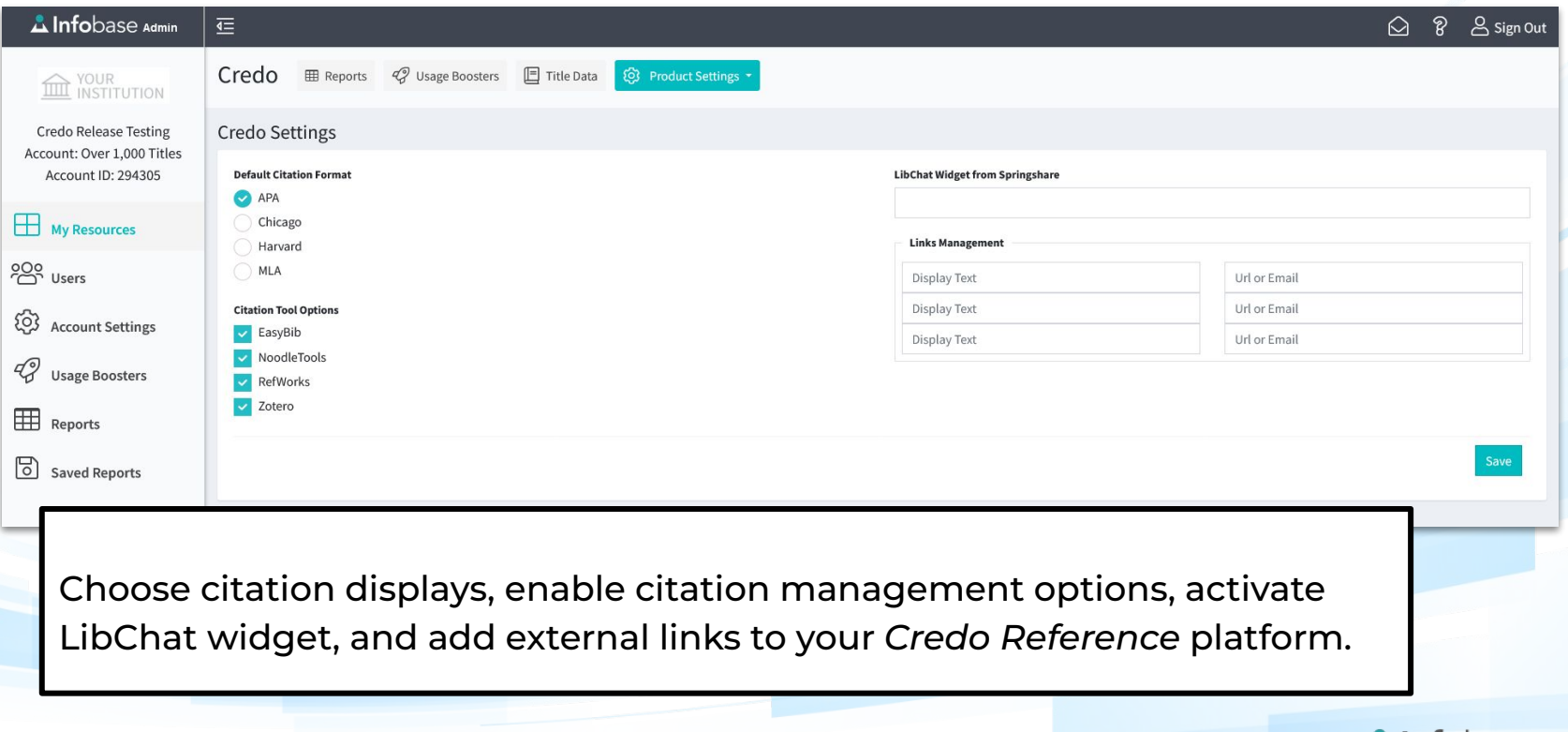

**A** Infobase | 27

# Admin Site: OpenURL Settings

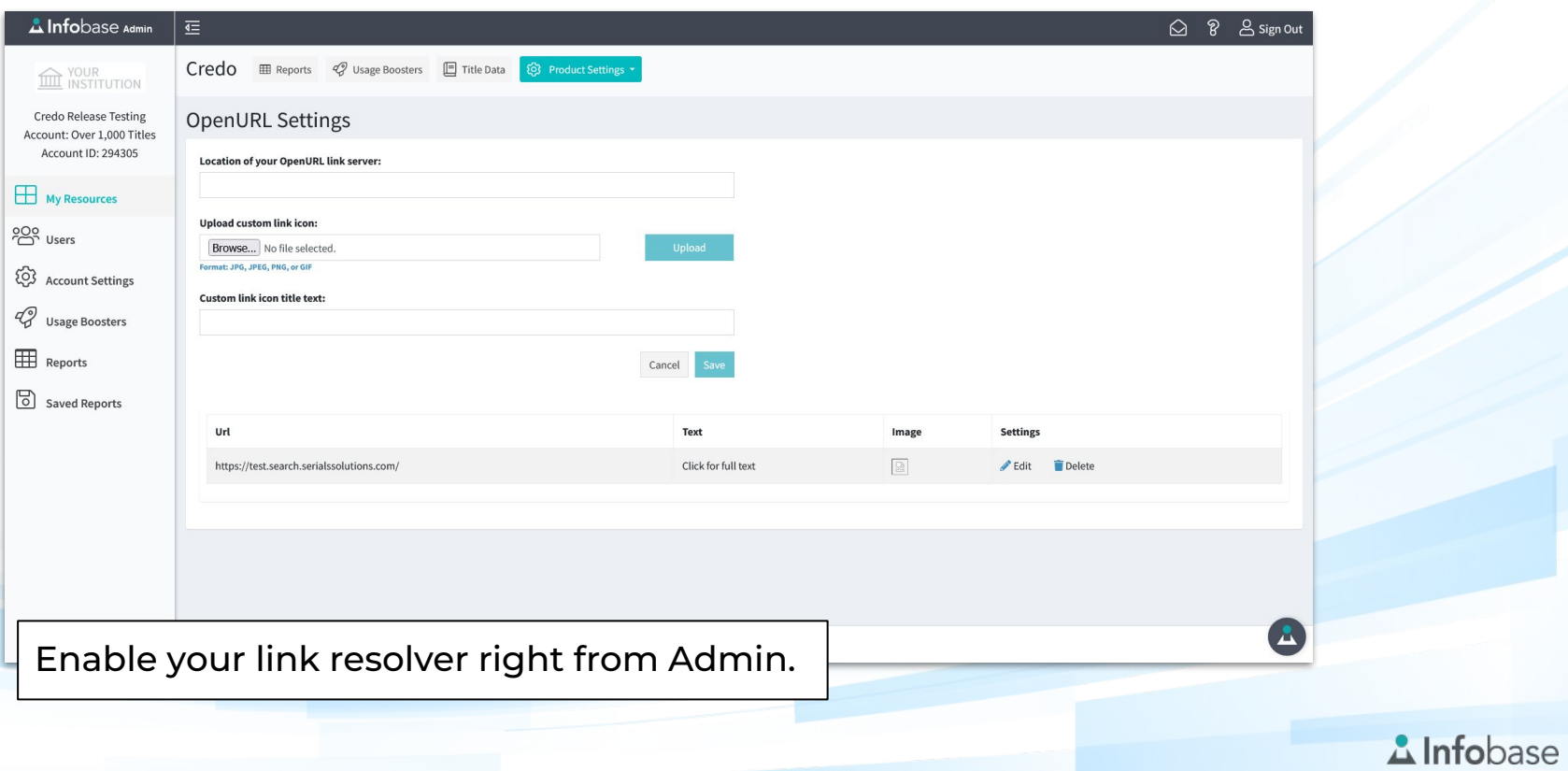

| 28

Find materials to increase awareness and usage of *Credo Reference* right from Admin!

Add search widgets, QR codes, and find a simple link to our support site for additional materials.

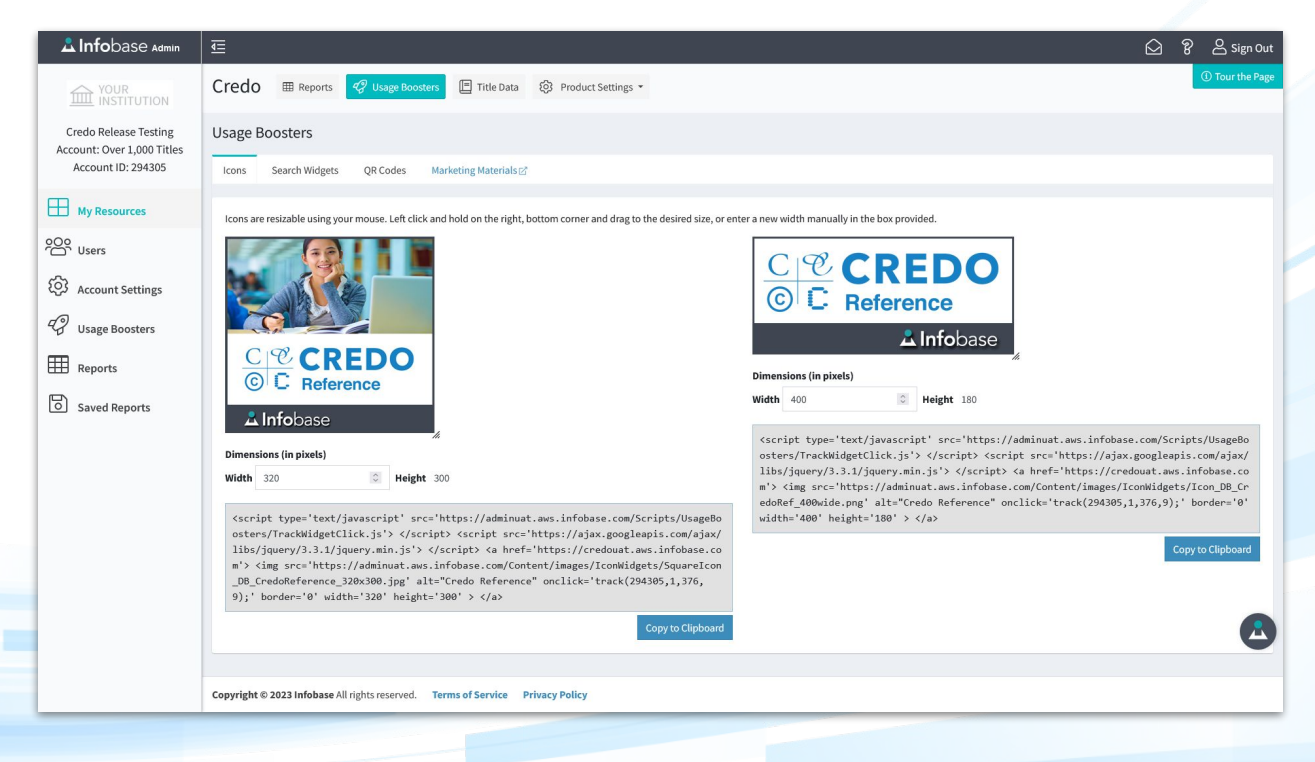

**A** Infobase | 29

# Questions?

# Contact your Customer Success Manager or our support team at

# **support@credoreference.com**

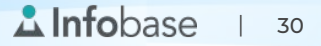